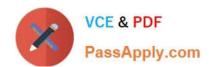

# 1Z0-470<sup>Q&As</sup>

Oracle Fusion Procurement 2014 Essentials

# Pass Oracle 1Z0-470 Exam with 100% Guarantee

Free Download Real Questions & Answers PDF and VCE file from:

https://www.passapply.com/1z0-470.html

100% Passing Guarantee 100% Money Back Assurance

Following Questions and Answers are all new published by Oracle
Official Exam Center

- Instant Download After Purchase
- 100% Money Back Guarantee
- 365 Days Free Update
- 800,000+ Satisfied Customers

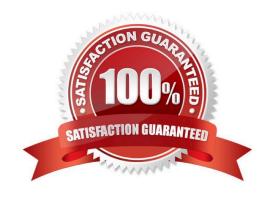

#### https://www.passapply.com/1z0-470.html 2021 Latest passapply 1Z0-470 PDF and VCE dumps Download

#### **QUESTION 1**

What is required to make data available in Oracle Fusion Procurement Transactional Business Intelligence graphs?

- A. Schedule concurrent requests to run every hour.
- B. Schedule ESS jobs to run according to customer requirements.
- C. No need to schedule anything; data will be populated in real time.
- D. Configure the Extract Transform and Load tool and data will be populated in real time.

Correct Answer: C

Transactional Business Intelligence uses Oracle BI EEfor building semantics that areneeded for real-time, ad-hoc analysis of Oracle Fusion Applications data (no extract, transform, and load (ETL) is required). Reference:https://docs.oracle.com/cloud/farel8/common/OATBI.pdf

#### **QUESTION 2**

Identify four actions that the Manage Requisition Approval task enables you to perform.

- A. enable or disable a participant
- B. define rule actions by using Supervisory Hierarchy or Position Hierarchy
- C. create rules by using simple or nested conditions
- D. register an internal and external Supplier
- E. maintain user-defined attributes and use these attributes with rules

Correct Answer: ABCE

Explanation: The new Manage Requisition Approval task provides a simple and userfriendly interface for approval rules management. This task allows you to:

Enable or disable a participant.

Create rules using simple or nested conditions. Condition attributes displayed in this interface are consistent with the attribute names displayed in the application. Attribute values can be chosen from a List of Values or a Choicelist, when applicable.

Define rule actions that:

o Use Supervisory Hierarchy, Job Level, Position Hierarchy, Approval Group, Single User, or Custom routings.

# VCE & PDF PassApply.com

#### https://www.passapply.com/1z0-470.html

2021 Latest passapply 1Z0-470 PDF and VCE dumps Download

o Require approvals, automatically approve, or send information notifications.

Mark a rule active or inactive.

•

Maintain user-defined attributes and use these attributes across rules.

- o Currency based attributes are used to setup conversions of amount or price type attributes to a specific currency used in rule evaluations.
- o Custom attributes are used to achieve complex approval requirements and custom approval lists and map to the Procurement Custom Function output.
- o Summation attributes support the aggregation of data across lines or distributions based on a set of filters. The filters can be set up using requisition attributes or based on roll-ups in the Procurement Category Hierarchy, Cost Center, Balancing Segment, Management Segment, or Natural Account hierarchies

Reference:https://www.google.com.pk/url?sa=tandrct=jandq=andesrc=sandsource=webandcd=1andved =0CBsQFjAAahUKEwiq9L2B9uzGAhUJ6xQKHarXAm8andurl=https%3A%2F%2Fcloud.oracl e.com%2F\_downloads%2FSaaSReadiness\_Procurement\_ReleaseContentDocument%2F R8\_Procurement\_RCD.pdfandei=nJiuVaq2NInWU6qvi\_gGandusg=AFQjCNGnaBrRDAwgLrgB SI-9Ewv3ClfWZAandbvm=bv.98197061,d.d24andcad=rja

#### **QUESTION 3**

Your customer tells you that in their industry, the response document for an auction is called a `Proposal\\' instead of the default Fusion term `Bid\\', and that they would like to have all their negotiation documents reflect this terminology.

What would you do to meet this requirement?

- A. Create a Negotiation Template.
- B. Create a Purchasing Document Style.
- C. Create a Negotiation Style.
- D. Create a Negotiation Type.
- E. Customize the Descriptive Flexfield.

Correct Answer: AD

#### **QUESTION 4**

Identify the Procurement configuration task that has cross product integration with Supply Chain Management.

A. Define Basic Catalog

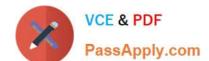

## https://www.passapply.com/1z0-470.html

2021 Latest passapply 1Z0-470 PDF and VCE dumps Download

- B. Define Supplier Configuration
- C. Manage Procurement Agents
- D. Define Corporate Procurement Cards
- E. Define Negotiation Style

Correct Answer: D

#### **QUESTION 5**

Your customer organization is headquartered in Toronto, and has three manufacturing facilities in Mexico, Taiwan and Austria. The raw material requirements for these three manufacturing units are consolidated and procured from Mexico through the Mexico procurement division. Identify an appropriate way to model this scenario in Fusion Procurement?

- A. Requisitioning BU: Mexico, Taiwan, Austria and Procurement BU: Toronto
- B. Requisitioning BU: Toronto, Taiwan, Austria and Procurement BU: Mexico
- C. Requisitioning BU: Toronto and Procurement BU: Mexico
- D. Requisitioning BU: Toronto and Procurement BU: Toronto
- E. Requisitioning BU: Mexico, Taiwan, Austria and Procurement BU: Mexico

Correct Answer: E

Latest 1Z0-470 Dumps

1Z0-470 Practice Test

1Z0-470 Study Guide

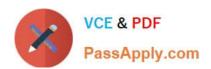

To Read the Whole Q&As, please purchase the Complete Version from Our website.

# Try our product!

100% Guaranteed Success

100% Money Back Guarantee

365 Days Free Update

**Instant Download After Purchase** 

24x7 Customer Support

Average 99.9% Success Rate

More than 800,000 Satisfied Customers Worldwide

Multi-Platform capabilities - Windows, Mac, Android, iPhone, iPod, iPad, Kindle

We provide exam PDF and VCE of Cisco, Microsoft, IBM, CompTIA, Oracle and other IT Certifications. You can view Vendor list of All Certification Exams offered:

https://www.passapply.com/allproducts

## **Need Help**

Please provide as much detail as possible so we can best assist you. To update a previously submitted ticket:

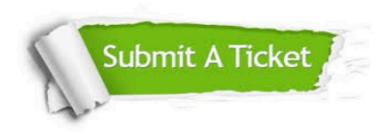

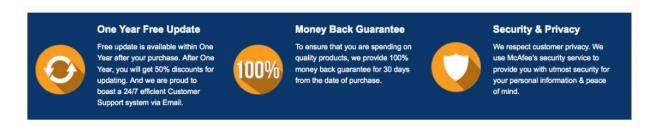

Any charges made through this site will appear as Global Simulators Limited.

All trademarks are the property of their respective owners.

Copyright © passapply, All Rights Reserved.